# **Download Star For Firefox Crack With License Code Free Download For Windows [2022]**

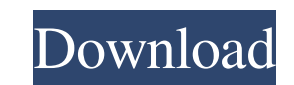

#### **Download Star For Firefox Crack With Product Key Download PC/Windows**

Easy download collections Capture image and video files from web pages with Download Star. Download Star is a Firefox extension that enables you to download media files (images, video, audio, etc.) as well as archives and the latest images, videos, audio files, etc. from a webpage without having to open any extra tabs. In addition, you can save the downloaded items to a specified folder and you can also create a virtual folder to organize y toolbar. You can activate it by clicking the "Open" button or by clicking on any website to which you want to save items. Select "Grab" in the extension menu After opening a website, you can select the "Grab" item in the e web page. Audio. Audio is fetched from the web page. Executable. Downloads an executable file from the web page. Media. Downloads media files from the web page (images, video, audio). In the Scanning Options dialog box, yo items. Force overwrite. Allows you to force overwrite existing files when download conflict occurs. In the Downloading Options dialog box, you can set the following options: Destination. You can specify the folder to save location of the files. You can enter a URL or click the Browse button to locate files. Download options. You can select the Default or Save options to specify what type of files to download. It is also possible to modify t bulk mode, making it an excellent choice for all

## **Download Star For Firefox Torrent (Activation Code) Free Download [32|64bit] (2022)**

Download Star is a Firefox extension that helps you download files of any type and size from any web site. How to Get Started: Click the Download Star button on the top right toolbar, or download the addon from Search for helper" in the Firefox addon directory located in your list of installed addons. Click in the Firefox window to highlight text, or open a new tab. Click the downloadStar icon next to the search box in the browser toolbar. in your list of installed addons. If you're looking to install a new browser extension, you should know there are two main methods to get that task done. The first method involves the standard Firefox add-on from the offic browser extension. The second method that allows you to install a new browser extension is by downloading the same extension as a.xpi file. You can download the xpi file from a reliable and trusted website. However, there reading the steps listed below will help you to get the job done. 1. Download the xpi file from a reliable and trusted website If you are trying to install a new browser extension, you need to download the extension from a Manager by either clicking the Firefox button, and selecting the Customize and Control add-ons... button in the Customize menu. Or you can download and install it manually. In case of the former method, open the browser, a

## **Download Star For Firefox Crack+**

Slide splash screen soft don't show. The program has a nagging popup for updates available. After installed it don't see it either. The use "left click" and "right click" at the time of doing anything, just sign off once i for Mac users. The software is nothing more than an implementation of the Splash Screen function. Our adware analysts also mentioned they can see the popup message during a scan if a problematic extension is running. The A midst of some free lunches being handed out because of a dairy shortage. A few days later, Superintendent Michael Knapp sent out a press release about the free lunches that were being distributed on a "first-come, first-se situations to make sure that kids are getting food," Knapp said. "It's a whole new year and a lot of new kids with new faces." Knapp's press release included a paragraph about families struggling to pay for food. "We would home front, a social media post from an elementary school parent was making waves. In the blog, Philadelphia Urban Studies Teacher Lisa Plunkett wrote about "the battle over free lunch" in Pennsylvania. She started the pos source of controversy. Shortly after, Plunkett began collecting emails from readers who wanted to weigh in on the issue. "As a white teacher of color, I want you to know I am so incredibly grateful that you are doing this,

#### **What's New In Download Star For Firefox?**

You have little time for browsing, and you want to download any type of data from a specific web page? Download Star for Firefox is the best solution for you. It is a Firefox add-on that allows you to download images, vide popular web resources in order to find those media you want to download. Moreover, you can filter or archive media based on keywords, add download history entries in order to file, name, or archive them later, and share do anywhere in one mouse click Content can be filtered You can add download history entries by date, keyword, or subfolder If you are looking for a way of collecting data from any website, then download Star for Firefox is th time performing an internet search. This is possible thanks to the various filters you can apply to make sure that you only download items that you have been searching for. The good news is that the tool can also archive m downloaded with your friends via e-mail or social networks. Download Torrent Pro for Windows brings you a legitimate software that can help you to download torrent files. The program is a great tool that can help you to do for Windows is an application that has a lot of features and you will love to use it. So what are you waiting for! Just download it. Download Torrent Pro for Windows takes only a few seconds to download and installation yo and magnet files and download them in just a few mouse clicks. Just like other torrent clients, Download Torrent Pro for Windows has a built in torrent search engine that helps you to search torrent files by several parame

## **System Requirements For Download Star For Firefox:**

Minimum: OS: Windows XP or later OS Version; Installer: OSX 10.8 or later Installer; Processor: Intel Core i5-4590/AMD A-6-3600 Memory: 4GB or more of memory Graphics: NVIDIA GeForce GTX 970/AMD Radeon R9 390/Intel Iris Pr DirectX 9.3 is

Related links:

[http://www.hommdb.com/wp-content/uploads/Soft4Boost\\_Document\\_Converter.pdf](http://www.hommdb.com/wp-content/uploads/Soft4Boost_Document_Converter.pdf) [https://thingsformymotorbike.club/wp-content/uploads/2022/06/Social\\_Sketches\\_Crack\\_\\_.pdf](https://thingsformymotorbike.club/wp-content/uploads/2022/06/Social_Sketches_Crack__.pdf) <https://bodhibliss.org/ssm-simple-stock-manager-crack-latest/> [https://lerochlab.fr/wp-content/uploads/2022/06/NET\\_SOAP\\_Client\\_\\_Download\\_Updated2022.pdf](https://lerochlab.fr/wp-content/uploads/2022/06/NET_SOAP_Client__Download_Updated2022.pdf) <https://thebakersavenue.com/wp-content/uploads/2022/06/chevmar.pdf> [http://mir-ok.ru/wp-content/uploads/2022/06/Simple\\_Password\\_Manager\\_Crack\\_\\_\\_With\\_License\\_Code\\_Download.pdf](http://mir-ok.ru/wp-content/uploads/2022/06/Simple_Password_Manager_Crack___With_License_Code_Download.pdf) [https://energypost.eu/wp-content/uploads/2022/06/Business\\_Applications\\_Architect.pdf](https://energypost.eu/wp-content/uploads/2022/06/Business_Applications_Architect.pdf) <https://northshorerealtysanpancho.com/advert/spring-with-serial-key-free-mac-win-2022/> <https://localsaskatchewan.com/wp-content/uploads/2022/06/anouulek.pdf> <https://dialdealpk.com/wp-content/uploads/2022/06/waygil.pdf>